## Microsoft Excel

#### Scope

- Why use Excel for genealogy and Family History?
- Terminology within Excel
- Some commonly used features.
- Common shortcut commands
- Some examples

## Why use Excel

- Data manipulation
  - Manipulating large quantities of data in different ways to enable <u>effective</u> and <u>efficient</u> record searching, editing and recording.
- Perform mathematical calculations
- Display Information in a variety of manners

## **Basic Terminology**

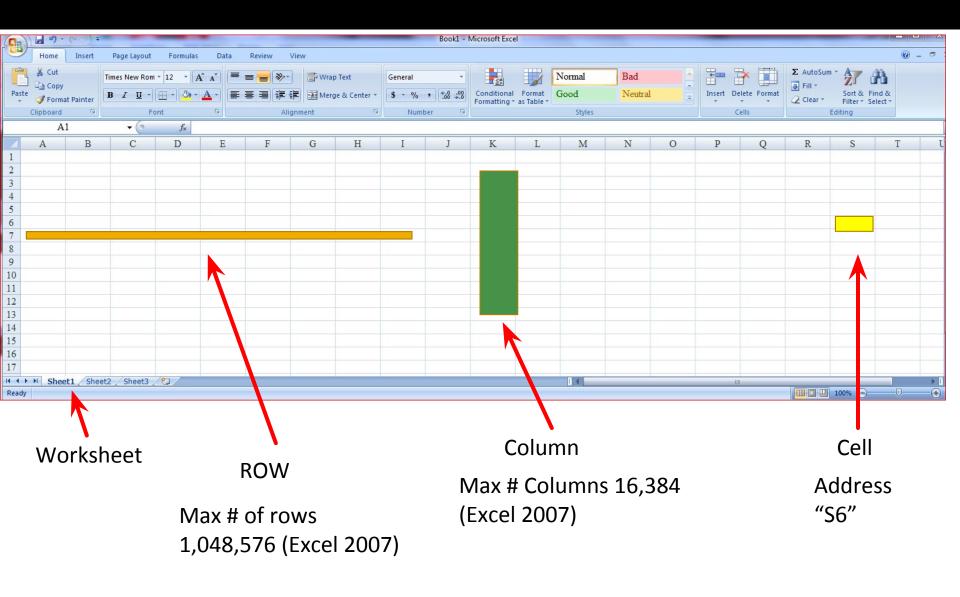

# Basic Terminology Cont...

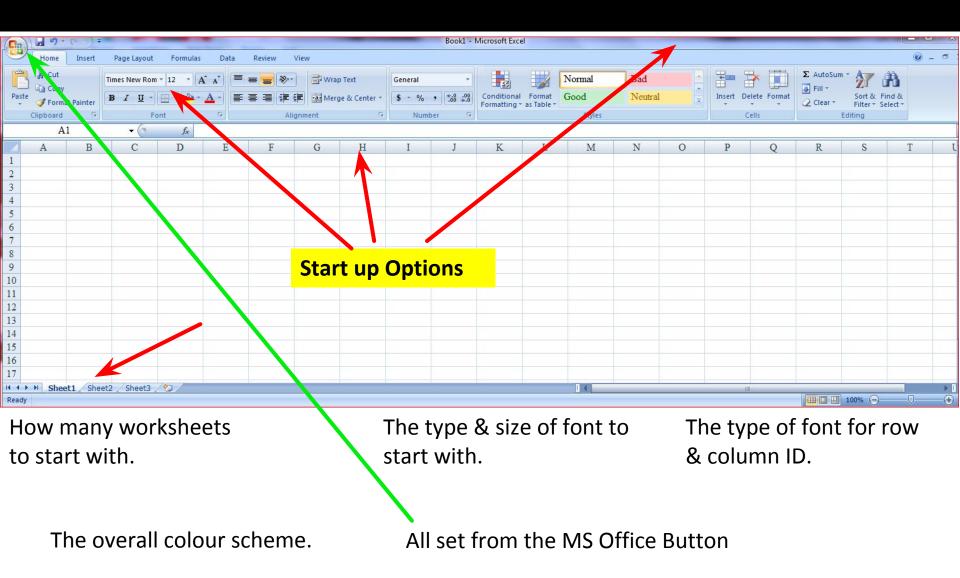

#### **Commonly Used Featurers**

- Sort data by a variety of methods
  - Maintaining the integrity of the data.

# Simple Sort

Currently sorted by Surname

Notice also different date — format

| Assistedirimigration1002-1956 - Copy.xisx - iviicrosort excel |                                                                                                   |         |                             |                |                     |                                                                                                    |         |                  |         |
|---------------------------------------------------------------|---------------------------------------------------------------------------------------------------|---------|-----------------------------|----------------|---------------------|----------------------------------------------------------------------------------------------------|---------|------------------|---------|
|                                                               |                                                                                                   | Home 1  | Insert Page Layou           | t Formulas D   | ata Review          | View                                                                                                    |         |                  | @ _ = o |
| P                                                             | Page Break Preview      Page Break Preview     Custom Views   Page   Full Screen   Workbook Views |         | how/Hide Zoom 10            | 0% Zoom to     | Zoom to Save Switch |                                                                                                    |         | Macros<br>Macros |         |
|                                                               |                                                                                                   | K2      | + (3)                       | f <sub>x</sub> |                     |                                                                                                    |         |                  |         |
|                                                               | A                                                                                                 |         | В                           | С              | D                   | Е                                                                                                    | F       | G                | H       |
|                                                               |                                                                                                   | Surname | Given Name                  | Ship           | Date of Arrival     | Page                                                                                                    | QSA Ref | Item ID          | M/film  |
|                                                               |                                                                                                   | AARIN   | Louisa                      | Perthshire     | 19-Dec-12           | 3 100                                                                                                    | IMM/139 | 18614            | Z3988   |
| 2                                                             | 3                                                                                                 | ABBOTT  | Joseph                      | Cloncurry      | 16 Jul 1885         | 91                                                                                                    | IMM/138 | 18613            | Z1967   |
| 4                                                             | 1                                                                                                 | ABBOTT  | Rheuben                     | Cloncurry      | 16 Jul 1885         | 91                                                                                                    | IMM/138 | 18613            | Z1967   |
| 4                                                             | 5                                                                                                 | ABBOTT  | Joseph                      | Cloncurry      | 16 Jul 1885         | 24                                                                                                    | IMM/142 | 18470            | Z1973   |
| (                                                             | 5                                                                                                 | ABBOTT  | Rubin                       | Cloncurry      | 16 Jul 1885         | 24                                                                                                    | IMM/142 | 18470            | Z1973   |
| -                                                             | 7                                                                                                 | ABBOTT  | Joseph                      | Cloncurry      | 14 Jul 1885         | 26                                                                                                    | IMM/146 | 18601            | Z1973   |
| 2                                                             | 8 4                                                                                               | ABBOTT  | 2                           |                | 14 Jul 1885         | 26                                                                                                    | IMM/146 | 18601            | Z1973   |
| 9                                                             | 9 1                                                                                               | ABBOTT  |                             |                | 7 Nov 1888          | 268                                                                                                    | IMM/138 | 18613            | Z1967   |
| 1                                                             | 0                                                                                                 | ABBOTT  | HI                          | Dacca          | 7 Nov 1888          | 194                                                                                                    | IMM/146 | 18601            | Z1973   |
| 1                                                             | 1 /                                                                                               | ABBOTT  | ΗJ                          | Dacca          | 7 Nov 1888          | 81                                                                                                    | IMM/144 | 18619            | Z1973   |
| 1                                                             | 2                                                                                                 | ABBOTT  | Alice                       | Daparou        | 10-May-14           | 120                                                                                                    | IMM/139 | 18614            | Z3988   |
| 1                                                             | 3 1                                                                                               | ABBOIT  | Cicely                      | Quetta         | 10 Sep 1889         | 308                                                                                                    | IMM/138 | 18613            | Z1967   |
| 1                                                             | 4                                                                                                 | ABBOTT  | Hy                          | Quetta         | 10 Sep 1889         | 308                                                                                                    | IMM/138 | 18613            | Z1967   |
| 1                                                             | 5                                                                                                 | ABBOTT  | Jessie                      | Quetta         | 10 Sep 1889         | 308                                                                                                    | IMM/138 | 18613            | Z1967   |
| 1                                                             | 6                                                                                                 | ABBOTT  | Nellie                      | Quetta         | 10 Sep 1889         | 308                                                                                                    | IMM/138 | 18613            | Z1967   |
| 1                                                             | 7                                                                                                 | ABBOTT  | Patty                       | Quetta         | 10 Sep 1889         | 308                                                                                                    | IMM/138 |                  | Z1967   |
| 1                                                             | 2000                                                                                              | ABBOTT  | BBOTT Rebeka Quetta         |                | 10 Sep 1889         | The state of the state of the s | IMM/138 |                  | Z1967   |
| 1                                                             | -                                                                                                 | ABBOTT  | Cicely                      | Quetta         | 10 Sept 1889        | -                                                                                                    | IMM/144 |                  | Z1973   |
| 2                                                             | 0                                                                                                 | ABBOTT  | Henry                       | Quetta         | 10 Sept 1889        | 100/65                                                                                                    | IMM/144 | 200000           | Z1973   |
| 2                                                             |                                                                                                   | ABBOTT  | Jessie                      | Quetta         | 10 Sept 1889        | . /-                                                                                                    | IMM/144 |                  | Z1973   |
|                                                               | 1                                                                                                 |         | Matica<br>dImmigration1882- | 1938 -         | 10 Cant 1000        | 120                                                                                                    | TMM/144 | 10610            | 71072   |
| 5                                                             |                                                                                                   |         |                             | 7 00           |                     |                                                                                                    | (m)     | (T) 40000 (C)    |         |

#### Simple Sort Cont...

Sorted by Ship

Then by Surname

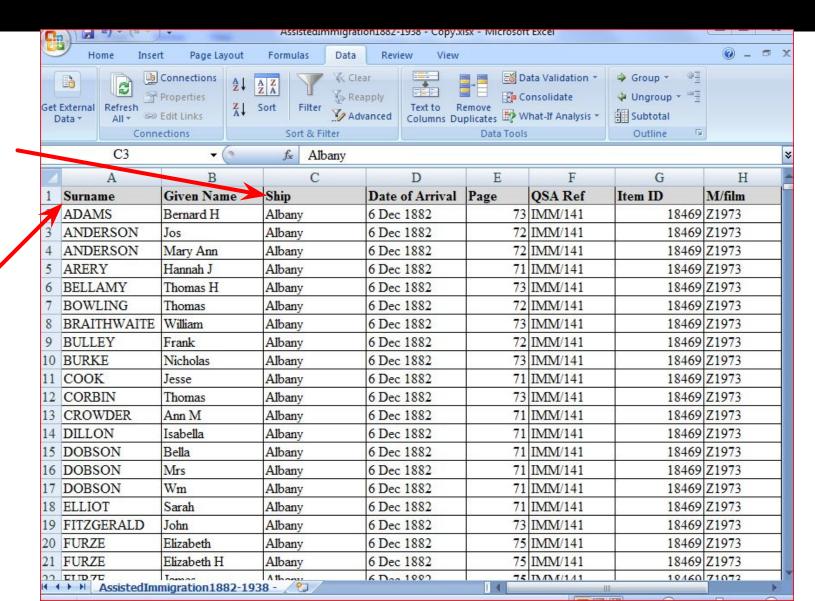

#### Simple Sort Cont...

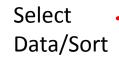

Then
select
which
column to
sort by

Then 2<sup>nd</sup> level

Additional sort parameters can be added

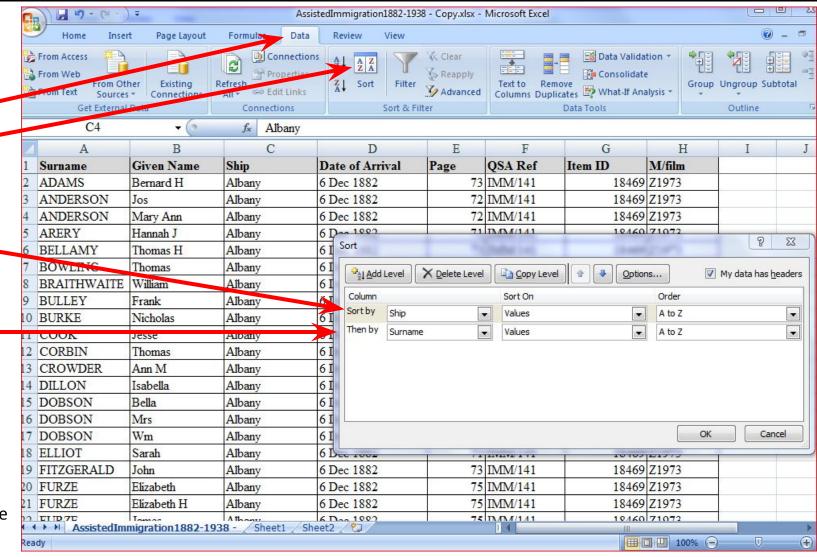

## Simple Sort Cont...

Sort by Given Name

Then by Ship

| AssistedImmigration1882-1938 - Copy.xisx - Microsoft Excel |                                                                                                    |                                                                                                    |                      |                        |                                                                                                    |           |                                         |        |
|------------------------------------------------------------|----------------------------------------------------------------------------------------------------|----------------------------------------------------------------------------------------------------|----------------------|------------------------|----------------------------------------------------------------------------------------------------|-----------|-----------------------------------------|--------|
|                                                            | Home Insert                                                                                                    | Page Layout F                                                                                                    | Formulas Data Review | View                   |                                                                                                    |           |                                         |        |
| Pas                                                        | a miles new normalization and a second                                                                                                    |                                                                                                    |                      | General \$ - % •   500 | Conditional Format Formatting * as Table *                                                                                                    |           | Cell Styles • Format                    | · Zr   |
| Clipb                                                      | lipboard 🦻 Font 🖫                                                                                                    |                                                                                                    | Alignment 5          | Number                 | Di                                                                                                    | Styles    | Cells                                   | Editin |
|                                                            | A6444                                                                                                    | +6                                                                                                    | f≈ THICK             |                        |                                                                                                    |           |                                         |        |
| 1                                                          | A                                                                                                    | В                                                                                                    | C                    | D                      | E                                                                                                    | F         | G                                       | Н      |
| 1                                                          | Surname                                                                                                    | Given Name                                                                                                    | Ship                 | Date of Arrival        | Page                                                                                                    | QSA Ref   | Item ID                                 | M/film |
| 6434                                                       | SQUIRES                                                                                                    | Catherine                                                                                                    | Paparoa              | 31-Oct-14              | 96                                                                                                    | IMM/143   | 18471                                   | Z3984  |
|                                                            |                                                                                                    |                                                                                                    | Perthshire           | 21-Nov-12              | 100                                                                                                    | IMM/143   |                                         | Z3984  |
| 6436                                                       |                                                                                                    | AND AND DELAY OF CHEST                                                                                                    | Perthshire           | 06-Dec-13              | 10.75.74                                                                                                    | IMM/143   | 402.0000                                | Z3984  |
|                                                            |                                                                                                    | Contract the second second sec | Perthshire           | 18-Dec-10              | 1.0                                                                                                    | IMM/143   |                                         | Z3984  |
|                                                            |                                                                                                    | No. of the Contract of the Contract of the Con | Perthshire           | 06-Dec-11              |                                                                                                    | IMM/143   |                                         | Z3984  |
|                                                            |                                                                                                    | AND PROCESSION OF THE CASE OF THE CASE OF  | Perthshire           | 18-Dec-10              | 2000                                                                                                    | IMM/143   |                                         | Z3984  |
|                                                            |                                                                                                    | // V                                                                                                    | Perthshire           | 18-Dec-10              | 12                                                                                                    | / IMM/143 | +                                       | Z3984  |
|                                                            | The State of the State of the S | Catherine                                                                                                    | Quetta               | 24 Apr 1889            | 1// 1/11                                                                                                    | IMM/144   |                                         | Z1973  |
|                                                            | RYAN                                                                                                    | Catherine                                                                                                    | Quetta               | 5 Dec 1888             | FR. 57,000 30                                                                                                    | IMM/146   | 772333335577                            | Z1973  |
|                                                            |                                                                                                    | Catherine                                                                                                    | Quetta               | 5 Dec 1888             | 77                                                                                                    | IMM/144   |                                         | Z1973  |
| 100000000000000000000000000000000000000                    | THICK                                                                                                    | Catherine                                                                                                    | Quetta               | 29 Jan 1890            |                                                                                                    | IMM/138   |                                         | Z1967  |
|                                                            |                                                                                                    | Catherine                                                                                                    | Quetta               | 29 Jan 1890            | The state of the state of the s | IMM/145   | 100000000000000000000000000000000000000 | Z1973  |
|                                                            |                                                                                                    |                                                                                                    | Rippingham Grange    | 05-Mar-12              | -                                                                                                    | IMM/143   | -                                       | Z3984  |
| -                                                          | KERR                                                                                                    |                                                                                                    | Rippingham Grange    | 15-Apr-10              |                                                                                                    | IMM/143   | 17.3577777                              | Z3984  |
|                                                            |                                                                                                    |                                                                                                    | Rippingham Grange    | 15-Mar-12              | ×                                                                                                    | IMM/139   |                                         | Z3988  |
| 10 0 0 0                                                   |                                                                                                    | 1.00                                                                                                    | Rippingham Grange    | 05-Apr-11              |                                                                                                    | IMM/143   |                                         | Z3984  |
|                                                            | WALTERS                                                                                                    | Catherine                                                                                                    | Rippingham Grange    | 05-Apr-11              | 13                                                                                                    | IMM/143   | 15 75 75 75                             | Z3984  |
|                                                            |                                                                                                    |                                                                                                    | Rippingham Grange    | 05-Apr-11              | 74                                                                                                    | IMM/143   | +                                       | Z3984  |
|                                                            | WATTERS                                                                                                    | 907 On One of                                                                                                    | Rippingham Grange    | 05-Apr-11              |                                                                                                    | IMM/143   | 0.000                                   | Z3984  |
|                                                            | A Company of the Company of the Comp | 16. V - 10. 11 10 10 10 10 10 10 10 10 10 10 10 10                                                                                                    | Roma                 | 11 Dec 1885            | 100                                                                                                    | / IMM/138 |                                         | Z1967  |
| 6151                                                       | CMITH                                                                                                    | Cathorina                                                                                                    | Domo                 | 11 Dec 1995            | 40                                                                                                    | IMM/142   | 19470                                   | 71072  |

#### Simple Filter

Notice FILTER
Icon & small
arrows on each
column heading

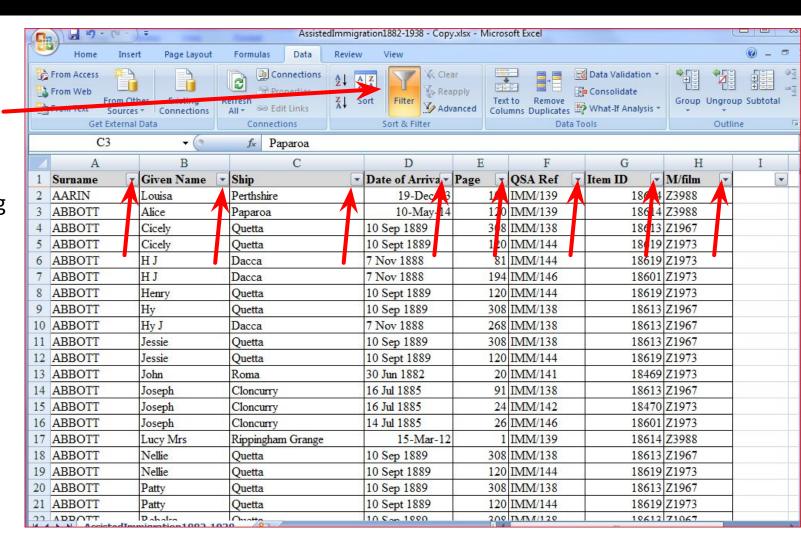

## Simple Filter Cont...

**List of Ships** 

Select all or choose one or more from the list

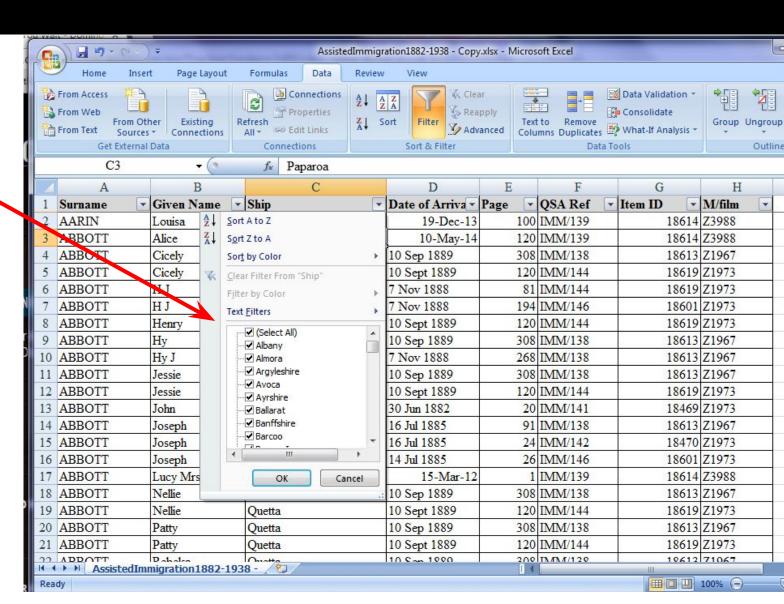

## Simple Filter Cont...

Note change of Icon

Also # of rows found

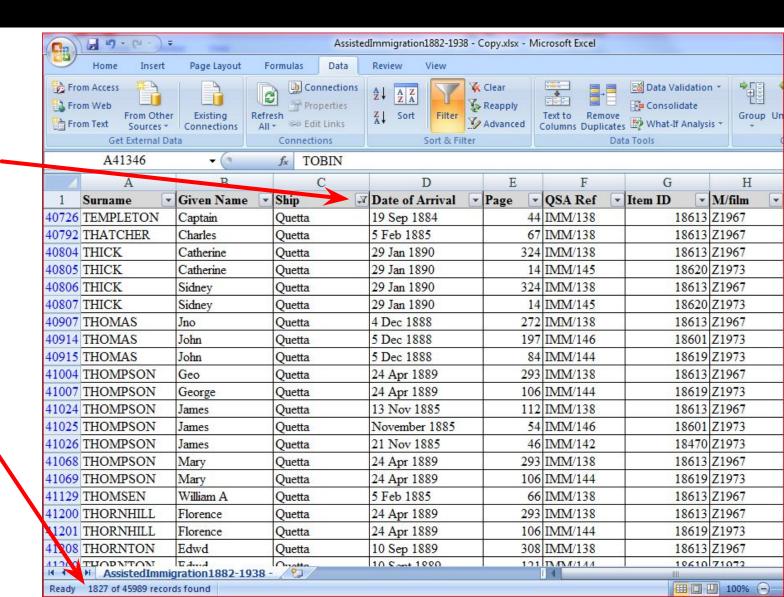

#### Common Commands Used

```
 = COPY = CTRL+C
```

- $\blacksquare$  CUT = CTRL+X
- PASTE = CTRL+V
- UNDO = CTRL+Z
- BOLD = CTRL+B
- UNDERLINE = CTRL+U

#### **Excel Summary**

- Why use Excel for genealogy and Family History?
- Terminology within Excel
- Some commonly used features.
- Common shortcut commands
- Some examples
- This only a fraction of what Excel can do.